# Model Models: Tools for Making Better Behaved Models

Qt World Summit, 2019

Presented by André Somers

Qt World Summit 2019 Berlin

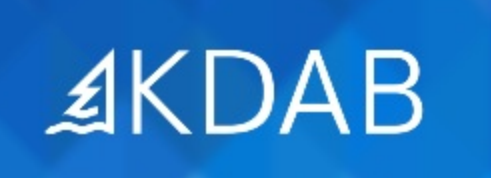

The Qt, OpenGL and C++ Experts

## Introduction

I guesstimate that:

- ≈ 90% of models are lists
	- Perhaps with different aspects of the items in different columns
	- Includes almost all QML-consumed models
- 9% are trees
- 0.9% are real spread-sheet like tables
- 0.1% really are hierarchical monsters

#### p.2 Introduction

## QAIM API requirements

QAbstractItemModel requires very detailed change notification:

- Before and after
	- For inserts, removals, reset
- On changed

You often don't have all that from your data source… So how do you deal with that?

Introduction

#### Introduction

p.3

### Real live "solutions"

#### Observed:

- Simply doing a full model reset
- Partial solutions handling insert or removals, but doing emitting a blanket dataChanged on the whole model
- Messy, hand-crafted in-place code that still cuts a few corners…
- Lots of duplicating the above for code with multiple updatable models…

**Demo: talks/modelModels/ex-basic-example**

#### Ideal:

• Simple oneliner that can be re-used...

## Towards a solution

- Existing (stl) algorithms are not suitable:
	- No 'notifications'
- So define our own
	- Avoiding being dependent on container type or data type → templates!
- Basic assumptions:
- List-like models
- The model keeps a copy of the data internally in a random-access container
- The updated data is set as a single block
- Both are sorted (or can be sorted) in the same way on some nonchangeable key

Towards a solution

p.7

p.6 Towards a solution

Basic algorithm

Towards a solution

p.8

- Inputs:
	- lessThan
	- hasChanged
- Walk through input and exiting data at the same time
	- Using lessThan to see which one(s) to step
- Event-callbacks for needed inserts, removals, data updates
	- (and for equality too)
	- Event-callbacks handle actual update and model-signaling

Basic algorithm (cont'd)

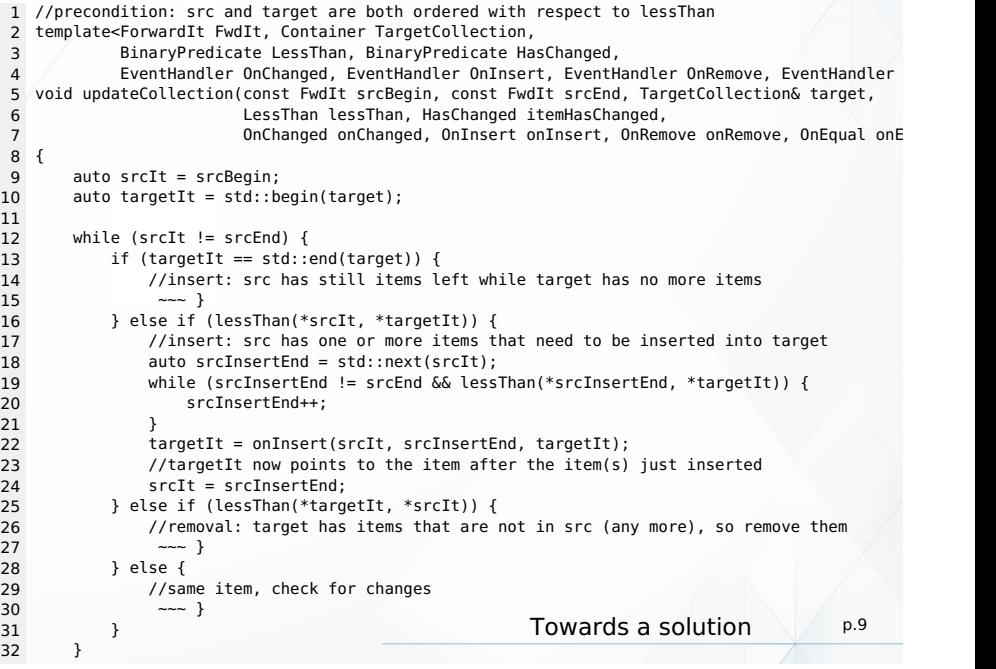

### Can we do better?

Much improved:

- Separate, readable blocks for comparing, detecting changes, inserting, removing and updating
- No loops (well, almost)
- Still a lot of code

Integrate in QAbstractModel

p.10 Towards a solution

UpdateableModel usage

- Subclass UpdatableModel<QTableModel> or UpdatableModel<QListModel>
- Implement data(), flags, headerData, etc. as you normally would
	- Taking care to keep these fast, of course…
- Add a setData that takes a new collection with an updated data set
- Provide a lessThan
	- As something you can put in a std:: function
	- By reimplementing UpdateableModel::lessThan, or
	- By providing an operator< for your DataType
- Provide a hasChanges
	- Must return a data structure that contains which columns and which roles have changed
- Call updateData() from your setData and be done.

## UpdateableModel template (simplified)

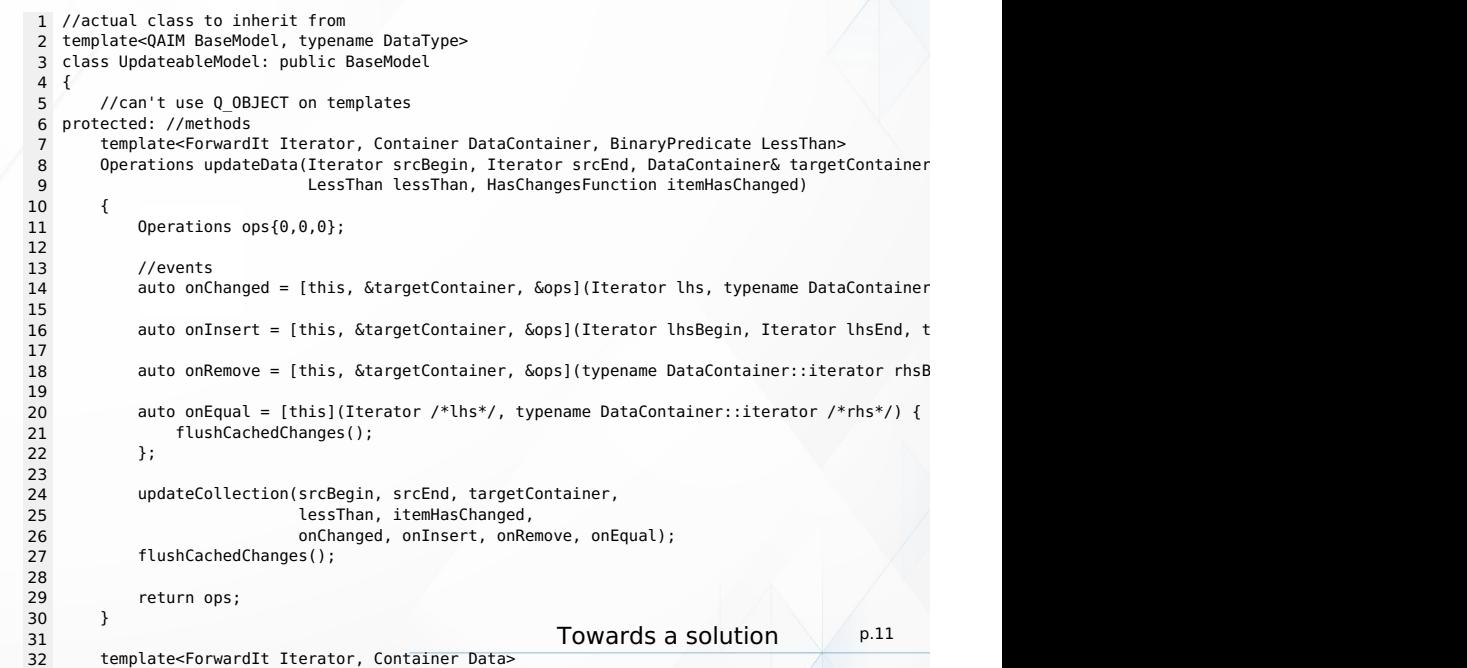

## 35 auto lessThanFunction = [this](const DataType& lhs, const DataType& rhs){return this->lessThan(lhs, rhs);}; Resulting model update code

 $37 \hbox{--}$  has Changed  $\hbox{--}$  , construction this constant this constant this  $\hbox{--}$ item  $\hbox{--}$ item $\hbox{--}$ 

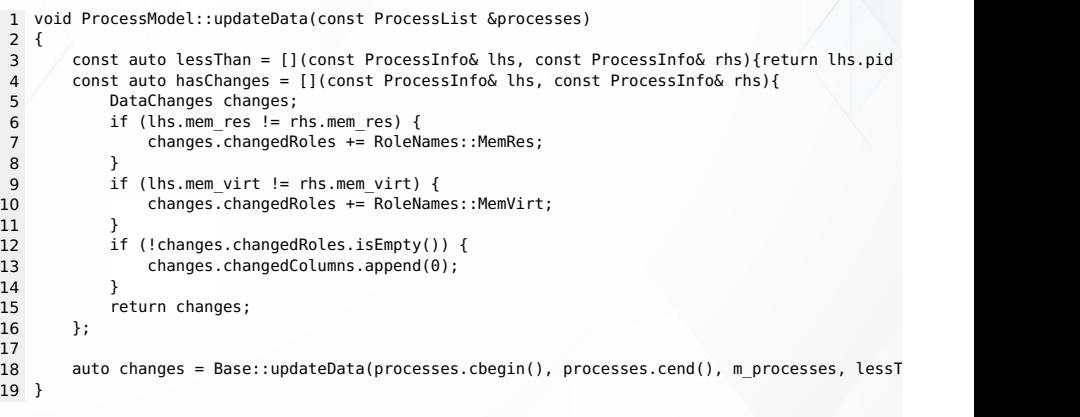

**Demo: talks/modelModels/ex-proper-update**

#### Features

- Can take any forward-iteratable data structure for source data
- Can deal with any storage container that:
	- Is forward-iteratable
	- Supplies insert that takes an iterator range, a number of values (and a copy) or a single value. SFINAE is used to select most efficient option.
- Tries to emit as few signals as possible:
	- Inserts and removals in blocks if possible
	- dataChanged in blocks of columns
		- Subject to policy on how to merge rows
- Returns number of operations performed (inserts, removals & updates)
- Only supports list-like models, no trees
	- Mostly because there are no standard data structures for trees
- Only one set of changed roles per row
- Data needs to be sorted by key

p.14 Towards a solution

**Sorting** 

# Sorting

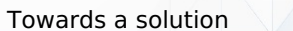

p.15

### QAIM limitations

#### QAIM does:

- Filtering
- Sorting

But how does it deal with changes

- in sort criteria (column or ascending/descending order)?
- in data affecting the sort order?

It uses the layoutChanged signal.

No animations in QML.

**Demo: talks/modelModels/ex-sorting-qsfpm**

SortProxyModel reports changes in the order using row moves:

- for data changes
- for sort criteria changes
- drop-in replacement for QSortFilterProxyModel
	- for the sorting-part of its API

**Demo: talks/modelModels/ex-sorting-sortproxymodel**

# Conclusions

p.18 Sorting

#### **Conclusions**

- We can solve the issue of changing models in a generic way
	- Just not quite as a one-liner
	- ... but close enough.
- QSortFilterProxyModel does not provide moves
	- We can implement our own though

Source code is available under a liberal license as part of the KDToolBox github repository.

Questions?

Conclusions

p.19

Contact us:

**<http://www.kdab.com>**

Thank you for your time!

- **KDToolbox: <http://www.github.com/kdab/kdtoolbox/>**
- **info@kdab.com**
- **training@kdab.com**
- **andre.somers@kdab.com**